<<轻松学Photoshop数码照片处理>>

, tushu007.com

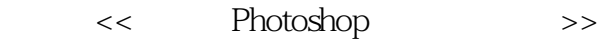

- 13 ISBN 9787121130816
- 10 ISBN 7121130815

出版时间:2011-5

页数:232

PDF

更多资源请访问:http://www.tushu007.com

<<轻松学Photoshop数码照片处理>>

entity photoshop and the Photoshop  $\Phi$  PhotoshopCS5

absolved the control of the PhotoshopCS5

, tushu007.com

 $\overline{\text{DVD}}$  $\overline{D}VD$ 

<< Photoshop >>

 $1$ 

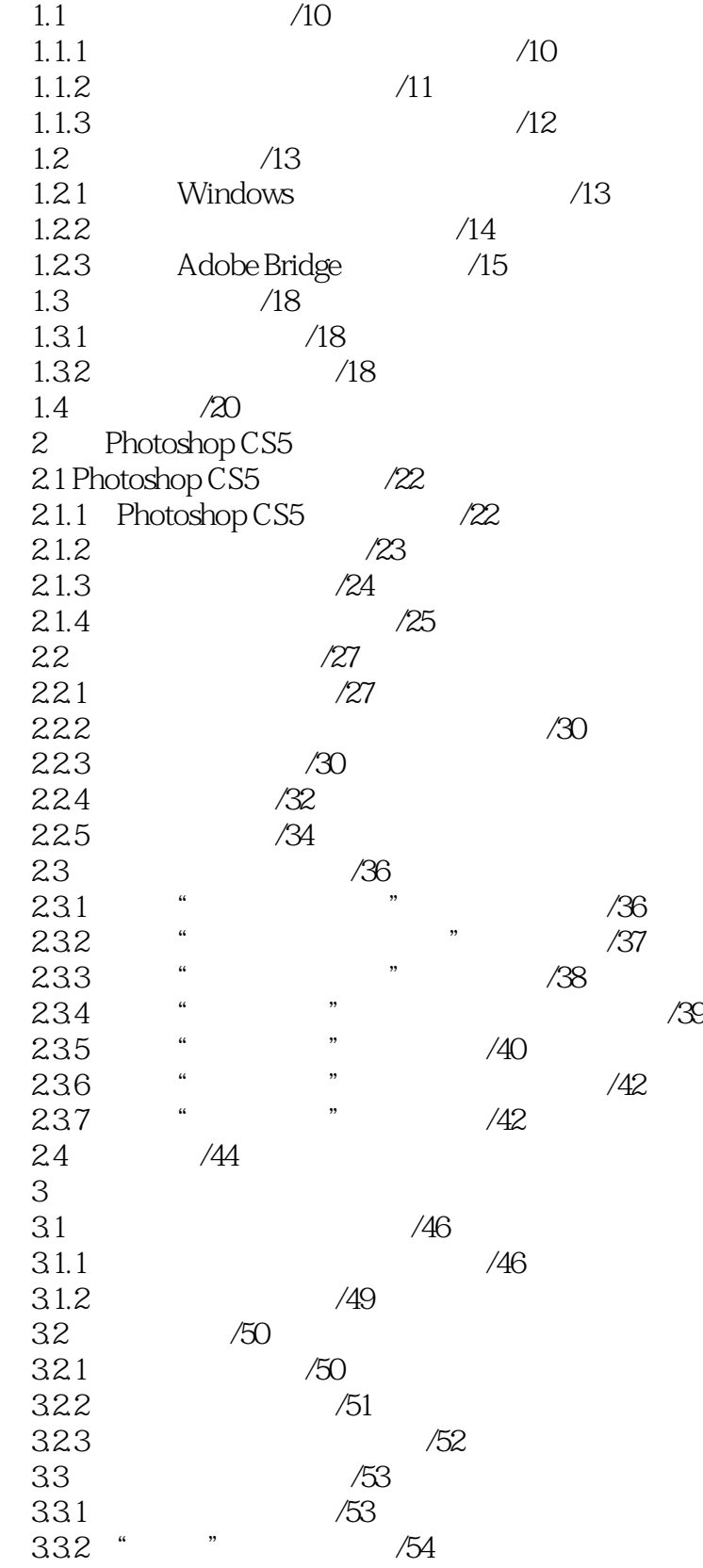

## $<<$  Photoshop  $>>$

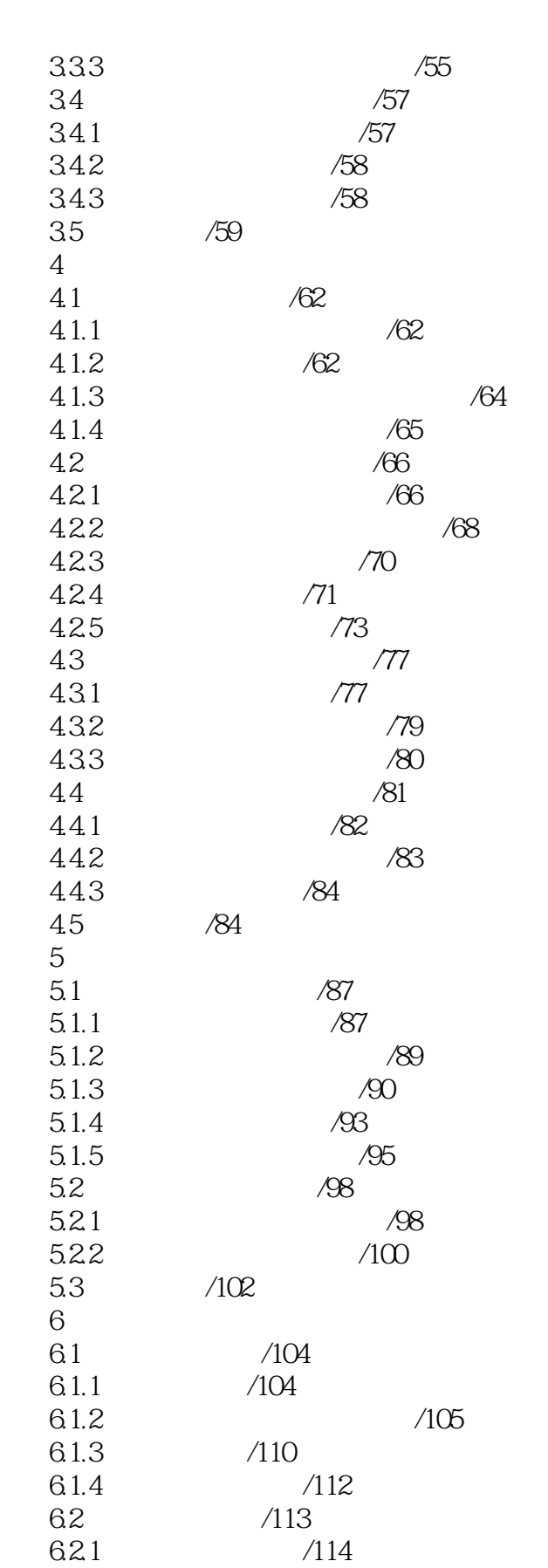

 $621$   $/114$ <br> $622$   $/115$ 

6.22

## $<<$  Photoshop  $>>$

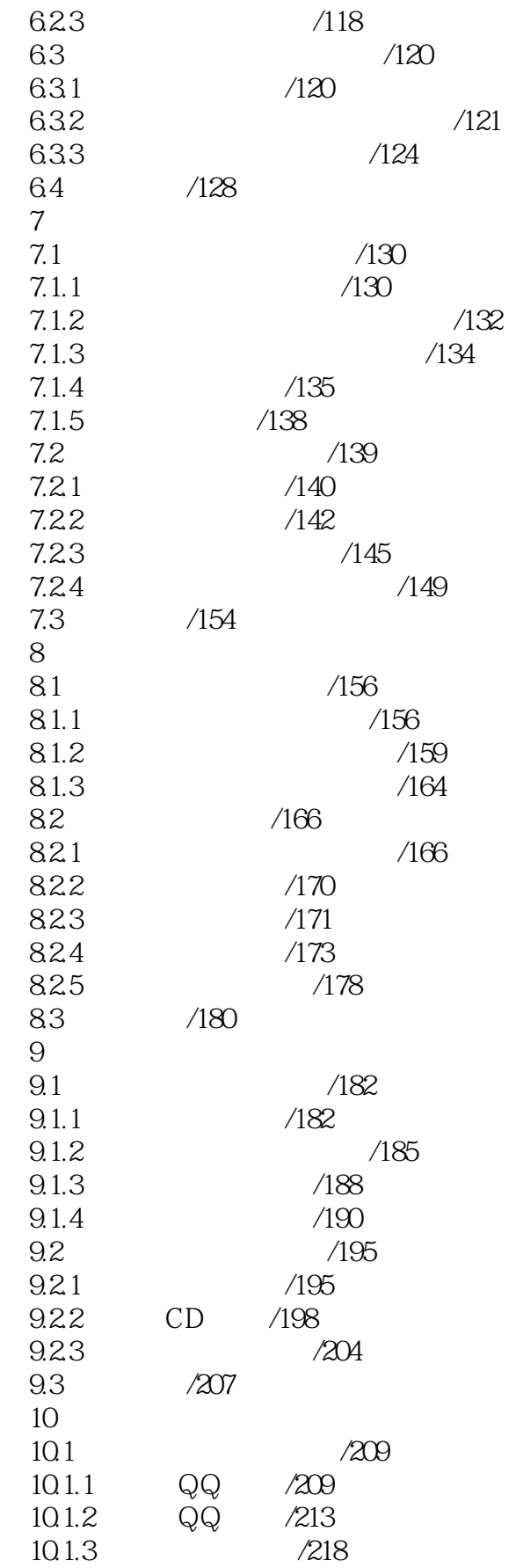

<< Photoshop >>

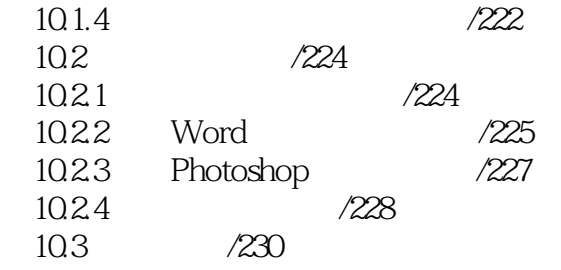

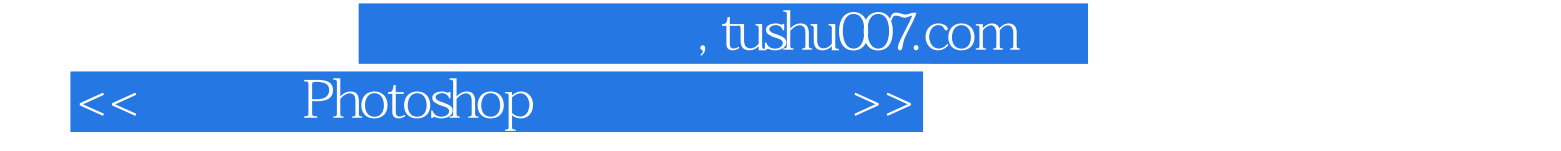

本站所提供下载的PDF图书仅提供预览和简介,请支持正版图书。

更多资源请访问:http://www.tushu007.com